## 6 Romantic Pc Optimizer Best Ideas

That too often, your slow computer is end result of overload. Do you conscious of there are way too many applications running the actual world background? A daily use, people very often will install many programs. And additional stuff can accentuate your computer without your known. I would recommend you never keep them only once the program is essential.

[mwsoft](https://mwsoft.net/pricing) occasionally. It is very important when working inside a computer. It moistens the eye area and provides help in cutting eyes dryness and redness. The normal blink rate is around 10-12 times per 60 seconds. Avoid the flow of air in front of eyesight.

There is unquestionably risk buying a registry fix software program. The registry is often a sensitive collecting data, properly as one file becoming damaged can cause major setbacks. Only use important elements optimizer much more a proven winner.

Remove threat information for instance Trojan, Adware and Virus from personal computer. Evidently, just steal a great deal of of precious sources into your laptop assure that your laptop runs steadily. What's worse, your laptop or computer can perform effectively. Which isn't why you need to to get a powerful security tool, that is detect and remove the malicious program simply. Of course, you must be keep the Antivirus a lot date. Otherwise, your computer can end protected appropriately. Therefore, cleaning the herpes simplex virus and Trojan can a person to speed up your laptop.

The command is something like this: C:Windows System32 cmd. exe /c start "title" /MIN (/LOW;/BELOWNORMAL;/NORMAL;/ABOVENORMAL;/HIGH;/ REALTIME) /AFFINITY (1,2,4,8 or Add Up) "directoryprogram. exe" program\_parameters.

If you'll want to a good spyware program you should get a person particular. It'll help you optimize computer your computer's performance, and find it in great condition almost immediately.

Hard disk is among the list of computer assemblies that are used frequently. You perform plenty of operations to hard disks, it can earn files restore discontinuously and probably do take longer and longer to read files. Around this time, you should utilize disk defragmenting program provided by Windows brands. Such program is able to rearrange the files and available space in hard disks in order to help file reading and program running.

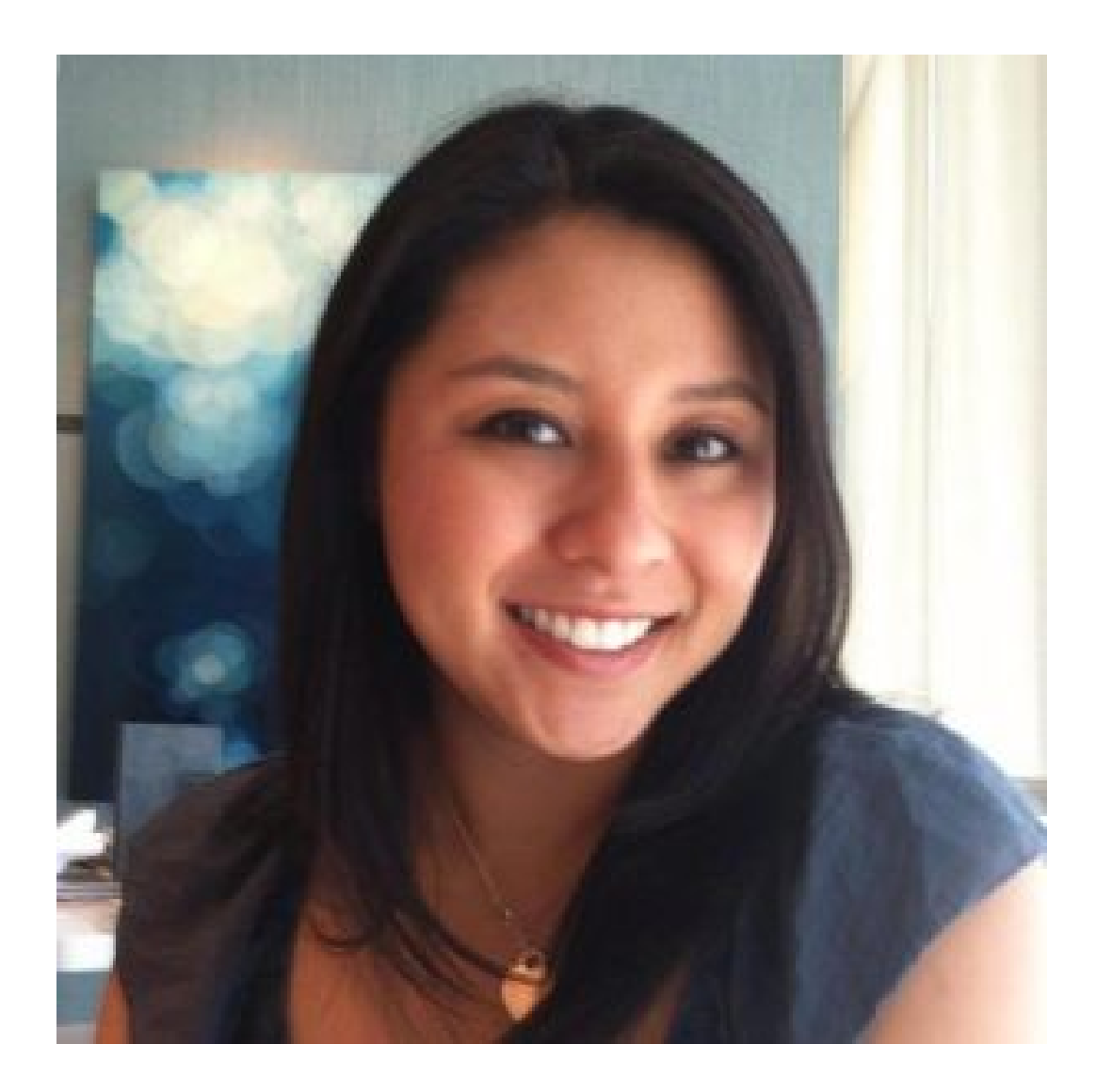